## **Photoshop 2022 (Version 23.0.2) With Key Windows 10-11 X64 2022**

Installing Adobe Photoshop is relatively easy and can be done in a few simple steps. First, go to Adobe's website and select the version of Photoshop that you want to install. Once you have the download, open the file and follow the on-screen instructions. Once the installation is complete, you need to crack Adobe Photoshop. To do this, you need to download a crack for the version of Photoshop you want to use. Once you have the crack, open the file and follow the instructions to apply the crack. After the crack is applied, you can start using Adobe Photoshop. Be sure to back up your files since cracking software can be risky. With these simple steps, you can install and crack Adobe Photoshop.

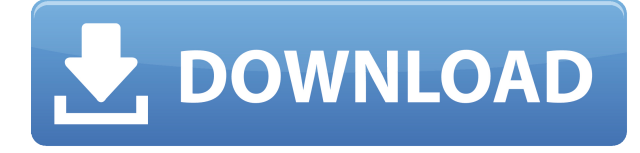

I have to say that this review is about Photoshop. I use both PS CC & CS6 on a daily basis. I'm thus loving the new features. I just like to get creative and understand the new version. Keep up the good work! Regards. Florence If there will be similar features in CS6, it is enough for me! People need to understand these upgrades are not like other products. There is new feature in product, but can never judge thing without trying to application. When can we expect to handle the new features of Lightroom? Some people will want to upgrade as soon as possible to get the new features, but I like to give it a chance to grow into a better version. First, let's see what has changed on this Lightroom 5. For a while now, Adobe has been dropping in features, pieces of "software" (is it software, a plug-in or plugin, or a hardware?) dedicated to helping with specific tasks. The features, of course, are also integrated into Lightroom's main functions, so you are starting to see new options in Lightroom such as "smart brackets" (indicating when the best zoom settings are to be used) and even recommendations based on the lighting conditions of your scene. Additionally, you can actually control how smart the new "pro tools" come up with suggestions (or nudges your way). Here's a list of the new features and when they came along. In years that follow, expect a "review" of each of the new features and their usefulness. For this version, I will discuss them individually.

## **Photoshop 2022 (Version 23.0.2) Download Product Key Full x32/64 {{ NEw }} 2023**

While the first screenshot was from Photoshop, the other two are from Photoshop Elements. Photoshop Elements, as the name suggests, is a Photoshop replacement for beginners. Like Photoshop, it's mainly a photo manipulation program whereas Photoshop is more about post-processing photos and more. However it is still a great tool for social media and graphic design professionals, as it offers some of the same photo editing tools as Photoshop. Photoshop Elements can be used in a desktop or a web browser and is well-suited to simple editing tasks, such as retouching photos, removing red eyes, or removing a blemish. It's free to download but you can pay for a subscription which has more features and support. Photoshop Elements is a powerful image editing toolkit built specifically with beginners and social media users in mind. We think it can be used in a desktop or even a web browser, and has a variety of features to give you a great experience while you do your thing. It's free to download but you can pay for a subscription which has more features and support. You can also then use the new Download and pay option to store your files in the cloud. With subscription, you won't need to pay for all the features individually, and you'll get faster updates to new features in future for all the tools you use. If you prefer elements

and use the desktop version, you can download and install it for free. You'll then be able to edit most photos in this browser-based edition, though you might want a more powerful editing experience. You'll also be able to manage your collections, and organise and save your images to your desktop. Photoshop Elements is free and you have the option of upgrading your premium subscription if you need to get more features for your editing work. You'll also usually receive faster updates to new features in future with this option. What Is the Best Version of Photoshop for Beginners? As a beginner, you have many options when it comes to Photoshop versions. Which one should you choose? Here is a rundown of the best versions of Photoshop for beginners, based on features and ease of use. e3d0a04c9c

## **Photoshop 2022 (Version 23.0.2) Download free Activation Key License Key Full [Win/Mac] 2022**

Thanks to a few helpful new User Interface (UI) enhancements, you can now access the same options and workflows for the layers and masks you create in Photoshop. The updates will be rolled out in one of the two updates available on our Adobe Labs site. Learn more about this feature release in a previous post here: **Adobe Photoshop Lab Update 1: Updates to the H.264 Video Codec.** The desktop version is the basic and highly widely used software for correcting photos (Except the Photoshop mobile app features) and there are also other Photoshop software like Photoshop lightroom and Elements. The latest version of the software is CC, is created with the Adobe Creative Cloud branding and is a subscription-based software. Also, the full version is available for trial period of 30 days. Adobe Photoshop is a complete digital photo editing software for the adult industry. It is cross platform and it works smoothly on Windows as well as on Mac OS X. It also permits widely used file formats to be converted. It is capable of editing photos and video as well as creating slideshows. It is also designed to edit magazines and Gimp is also used for the minor corrections. It is offered for free for trial period of 30 days. Photoshop is the most widely used photo editor software. Its basic version is very common whereas the professional version is an add-on to the theme suite of Adobe. It offers Photoshop elements, Photoshop lightroom and many more to improvise your artistic skills. It has the capability of editing and tweaking the photos, videography, and the web content too. The basic Adobe Photoshop application has a free trial period of 30 days.

photoshop apk for pc download download free photoshop cc 2021 download free photoshop backgrounds download free photoshop books pdf download free photoshop bird brushes download free photoshop banner templates mockup download free photoshop where can i download free photoshop download brush free photoshop download background free photoshop

Now, Photoshop CC 2021 is not just the updated version of well-known Adobe Photoshop software but also a great end-to-end toolkit where you can apply unlike other tools at one place. It consists of dozens of new features, and some notable ones include – This feature is known as rulers, which is the best way to measure the dimensions of an image, and it is widely used by Photoshop users. Photoshop rulers allows you to add measurements to an image, in addition to using 12 different color backgrounds, which makes it even more applicable. **Adobe Photoshop Rulers**: One of the most important features in Photoshop is their planned innovations, which is to incorporate the feature to use a new ruler. As previously stated the ruler is a very essential feature for professionals who are dealing with design projects and for

creating unique designs. Photoshop can be used in many ways including much more than the workstation of creating and editing photographs (and other images). With the help of Photoshop, the designer can easily create web sites, animated videos, logos, icon and so on. With Photoshop, the complex tasks can be easily handled and completed with a couple of clicks. Photoshop is especially good at creating "fakes" (fake boards, fake plastic sheets, fake frames, etc.) that give a "real" feeling to the final product. With Photoshop, you can create all sorts of images, applying filters and improving them with a few quick clicks.

Adobe could not be happier to announce the very first release of a longawaited feature in Photoshop for iPad. Finally, no more deal with the frustrating restrictions of the Smart Preview! Not only is it time for Photoshop to have a full-blown app for the iPad, it is also a new platform within Adobe Creative Cloud. Check out this video showing how you can edit a photo directly on the iPad: Learn more about the latest innovations in Adobe Photoshop, including a gallery of the 30 best designs of all time, a gallery of the best art and design work of the year - and what happened at Adobe MAX. Check out exciting new capabilities from Photoshop and Illustrator including a new Content Aware Fill feature, Motion UI for creating videos and a new UI for creating web pages. A pixel-defined and significant number of a modern web technology. Adobe illustrator CS6 comes with the new HTML, CSS and XPath features that never existed in the past. Check out the new HTML Guide and CSS Reference Panel that provide quick access to relevant HTML, CSS and XPath syntax for new features and common tasks. Adobe has released an Apple Watch app for its creative apps, Photoshop Elements, InDesign and Illustrator. Users can now interact with applications via the Apple Watch and receive feedback on what they are doing as quickly as possible. When editing and manipulating images, to open the file, you need to select the right main function. If you talk about the method of the method of operation of the most common interface for editing images, Photoshop has three basic types: Photoshop image, Photoshop web, and Photoshop channel.

<https://zeno.fm/radio/breakaway-broadcast-processor-asio-0-90-95> <https://zeno.fm/radio/heidelberg-prinect-signa-station-4-5-crack> <https://zeno.fm/radio/autocad-2010-language-pack-french-rapidshare> <https://zeno.fm/radio/soilworks-midas-with-crack-torrent> <https://zeno.fm/radio/download-game-naruto-ultimate-ninja-storm-3-for-windows-7> <https://zeno.fm/radio/thor-the-dark-world-2013-1080p-brrip-x264-yify-torrent> <https://zeno.fm/radio/battlefield-2-crack-patch-1-5> <https://zeno.fm/radio/tecno-camon-iclick-2-id6-flash-file-firmware-mt6765-care-file-tools> <https://zeno.fm/radio/adobe-acrobat-pro-dc-2018-009-20050-crack-cracksnow> <https://zeno.fm/radio/izotope-nectar-2-crack-windows-password> <https://zeno.fm/radio/cheech-and-chong-complete-collection-torrent> <https://zeno.fm/radio/font-psl-yaowaraj-download> <https://zeno.fm/radio/download-microsoft-office-2007-full-version-highly-compressed> <https://zeno.fm/radio/download-shadow-of-the-colossus-pc-full-version> <https://zeno.fm/radio/flexisign-pro-10-5-cracked>

Adobe Lightroom adds a number of new features to your desktop photography tool. One of them is called Quick Develop, which is the same as the Free Develop feature on Lightroom mobile, and even better. Users can now use the Quick Develop feature on their mobile devices to edit RAW images directly on the go. Using the new feature, you can get some of the same tools you'd get in Lightroom mobile, such as creating panoramas and HDR images. When Photoshop came to the market 50 years ago it was quite revolutionary. It was one of the first programs that gave you that all-important "picture-inpicture" option that allowed you to put two other pictures side-by-side on one image. It also allowed you to zoom in multiple levels of magnification if you wished. It had a full-featured photo align tool, which meant that any object within your image could be moved, either in some preset positions or, more importantly, you could move it yourself using automatic or manual mode. When the program launched, it contained a library of graphics and filters called Smart Objects that let you do all sorts of modifications on a single object. For example, you could turn a single text block or object into a graphic tool such as a brush, a pen, a stamp and medium, or even an eraser. You could also modify its opacity, even after changing the color, so you can control the transparency of objects in a word or photo. This was particularly useful for effects such as changing the background of an image, adding filters, transforming parts of the image using the **bed of Photoshop**, or changing transparency.

The Filter tool is the most basic tool in Photoshop and is similar to the one found in other editors. The Filter tool can be used to make non-destructive edits on an image. The tool is found in the Toolbox on the Home screen. It's not just the beauty of style that makes Photoshop so popular. The program is also great for image editing. The combination of tools makes it easy to enhance any kind of picture, from regular photos to professional artworks. 1. **Histogram**: Number of histogram-based tools in Photoshop has significantly decreased. With the release of CC, the functionality of the tools was turned into an exclusive label. It has been replaced with a single useful tool, Histogram, which helps to adjust the exposure and white balance of images. A powerful and easy-to-use professional image editing tool. It lets you create amazing art projects right from your home computer. With the new and improved Photoshop CC, you can work in a more intuitive and modern interface to get started and then refine your work with the new and improved tools. CS6 places more focus on bringing the best possible tools to designers, and includes a new Editor panel with tools that help users quickly navigate the layers of their work. Additionally, you can get a smooth workflow for creating and editing images, simply by dragging and dropping image files directly into Photoshop from the Finder. Also, the Content-aware fill tool now fills the image based on the content of the image, such as objects, people, or text.